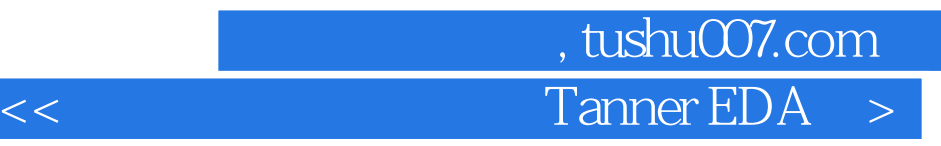

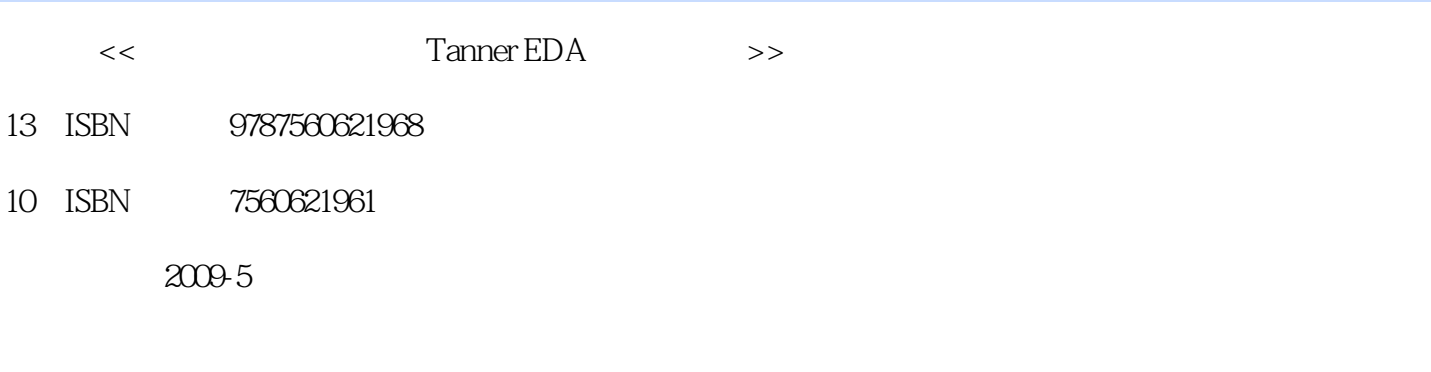

页数:230

PDF

http://www.tushu007.com

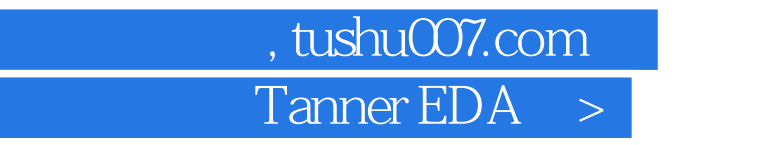

 $<<$ 

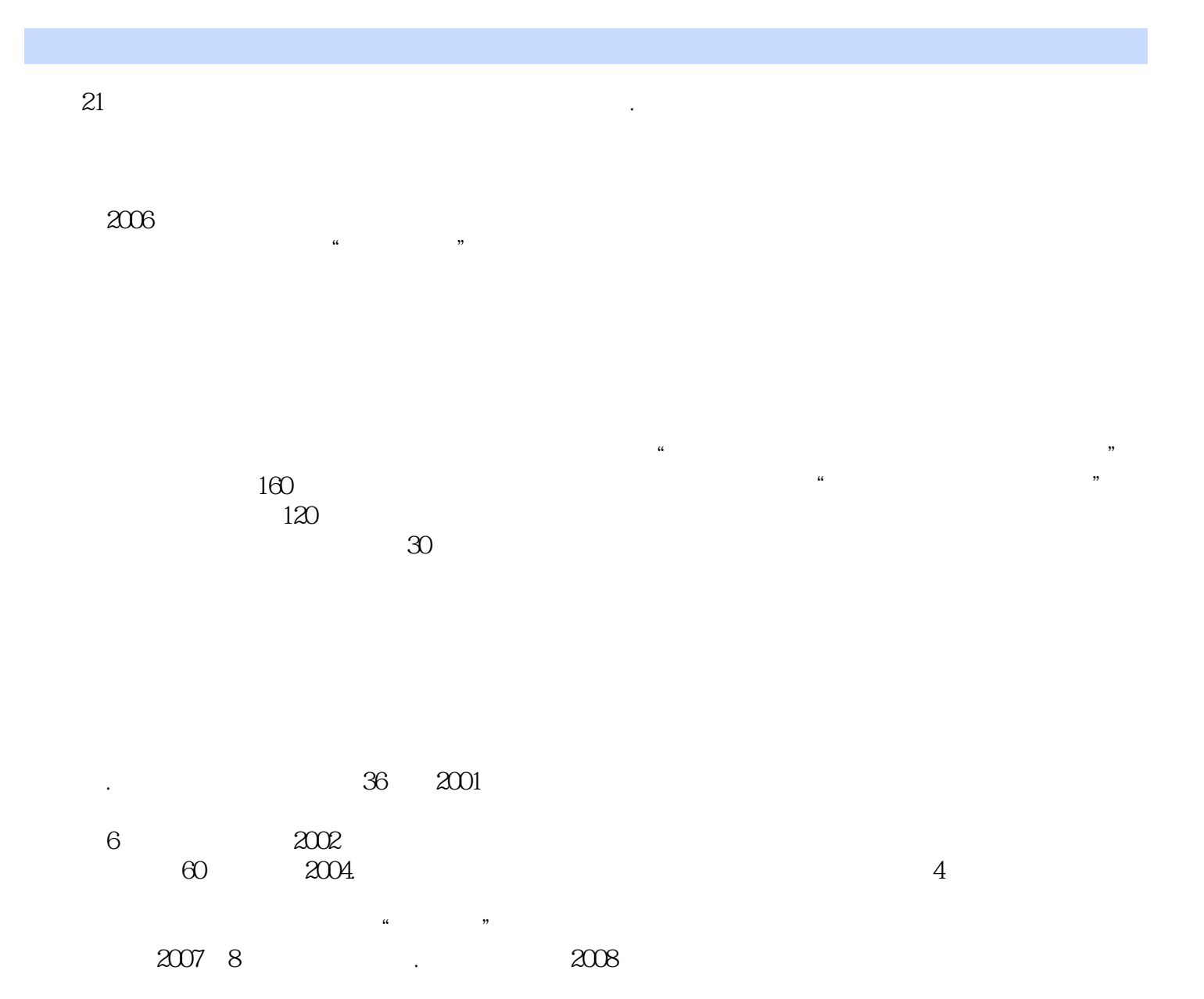

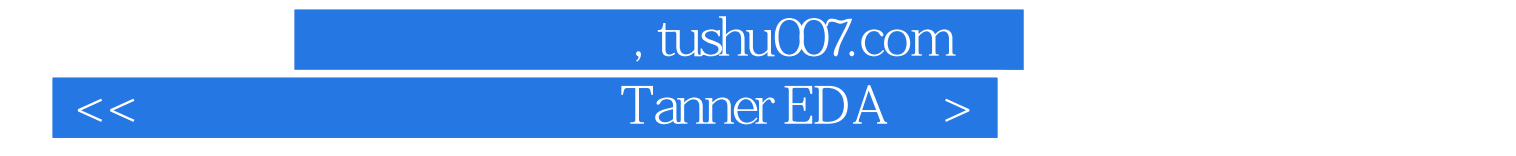

**Tanner** and Tanner **Extending Department** and Tanner *Company* and Tanner *Company* and Tanner *Company* and Tanner *Company* and Tanner *Company* and Tanner *Company* and Tanner *Company* and Tanner *Company* and Tanner estermines and compared the CMOS compared that the CMOS compared the CMOS Tanner L-Edit **Example 2. Tanner L-Edit** L-Edit Tanner S-Edit

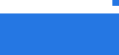

## , tushu007.com  $\leq$  Tanner EDA  $>$

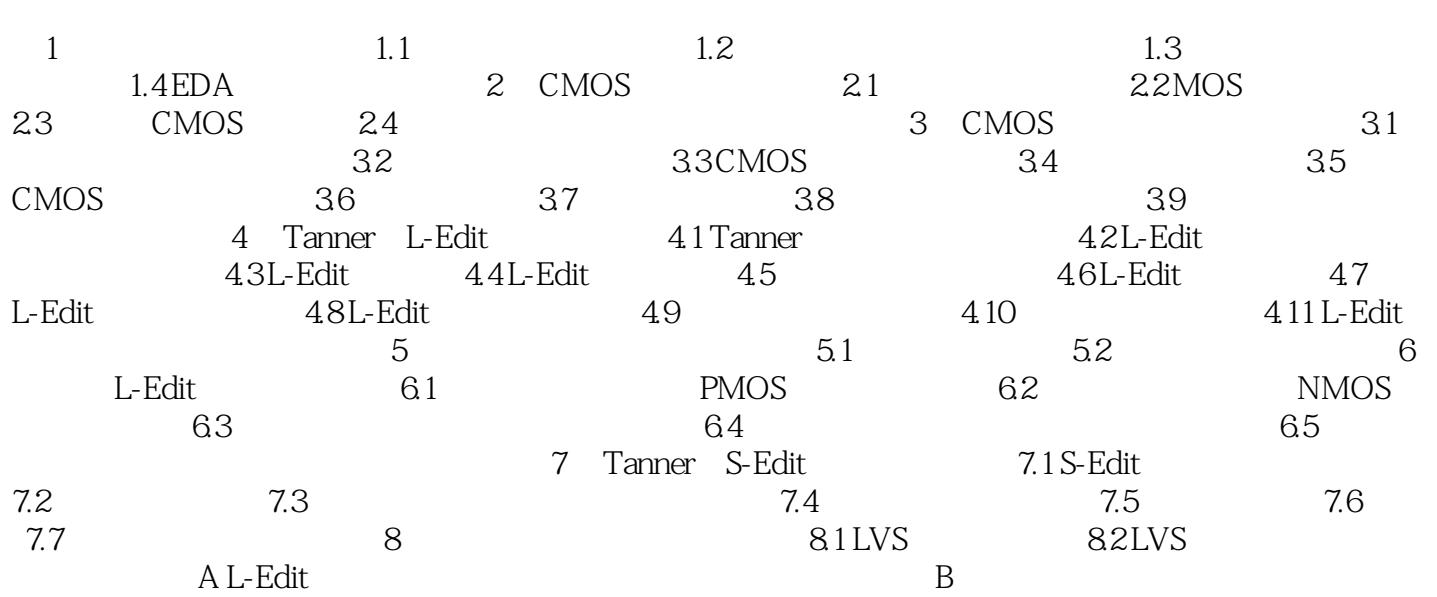

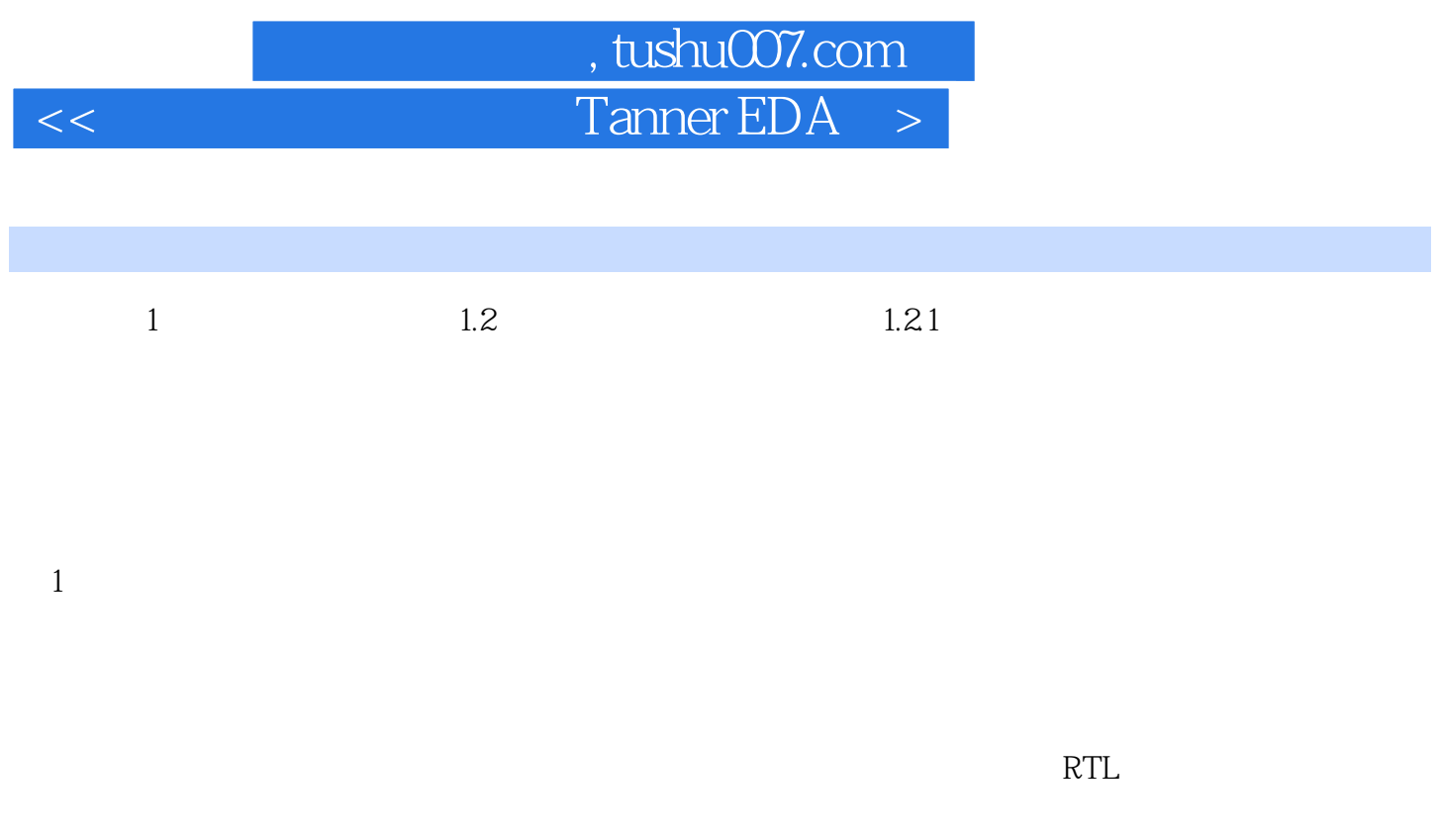

RTL

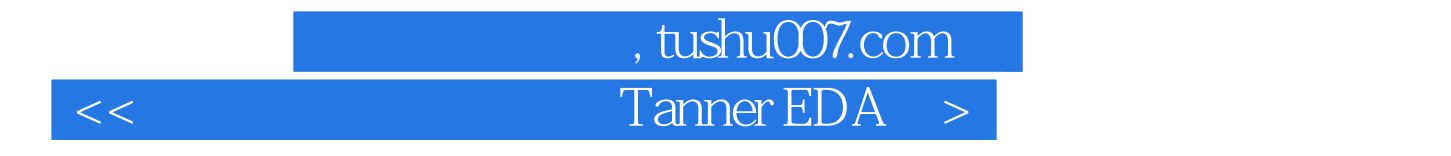

TannerEDA

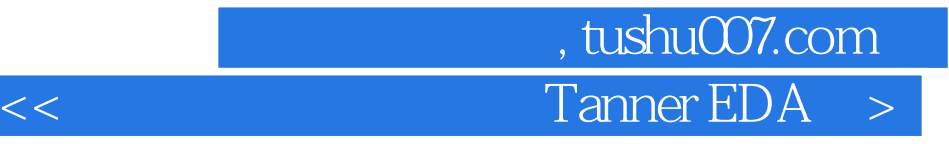

本站所提供下载的PDF图书仅提供预览和简介,请支持正版图书。

更多资源请访问:http://www.tushu007.com